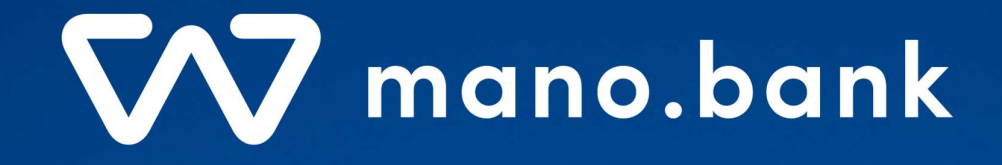

# mano.bank Payments API specification

Version 2.2

# How to integrate with mano.bank Payments API

To be able to run given code samples with our payment system you'll need to have specific settings typically available to our customers. If you are planning to consider us to be your service provider and would like to try mano.bank Payments API, please contact us by email: support@mano.bank.

# Exchange required info

### Client should provide to mano.bank the following info

- Account/s (one or few) to be accessible by API and Payments limits per operation/day
- The name of the application that will use the API
- IP (one, or few) from which client will call mano.bank Payments API
- It's Private key's X.509 Certificate attributes:
	- C Country Name: 2-digit country code where your organization is legally located.
	- **ST State/Province:** Full name of the state where your organization is legally located.
	- L City: Full name of the city where your organization is legally located.
	- O Organization Name: Legal name of Client organization.
	- OU Organization Unit: Name of the department (Not mandatory. Press Enter to skip)
	- CN Common Name: Client's User (application) Name
	- **Email:** Clients representative email address

i.e.

 $C = LT$  $ST = LT$ , L = Vilnius, O = Organization,  $OU = IT$ , CN = client-api-gw, emailAddress = admin@client.com

### Then mano.bank will provide

- Client\_Id
- User\_Id
- JWT audience Id string (base URI of mano.bank Payment Api i.e. apitest.mano.bank/payments)
- JWT issuer Id string (usually same as Client Id)
- JWT *subject* string (usually same as User Id)
- JWT maximum token expiration time (usually 60min)

These attributes should be used by Client to create JWT and in Requests Headers. See appropriate sections for more information.

# Create key for signing JWT and Payment requests

To be able sign JWT and Request body, client should create asymmetric RSA key. Also, Client should create X.509 certificate using attributes provided and agreed with mano.bank (see section above).

Below is example how to create X.509 certificate (could be self-signed) and new private key by using **openssl** 

openssl req -nodes -newkey rsa:2048 -keyout client.key -out client.crt -x509 -days 730

mano.bank requires to use only RSA algorithm with 2048 key length for private key generation.

Certificate valid period is minimum 2 years (730 days).

# Provide X.509 certificate with Public key included

Send your certificate and public key (i.e. client.crt) to mano.bank representative.

### Certificate thumbprint used to identify Client's key

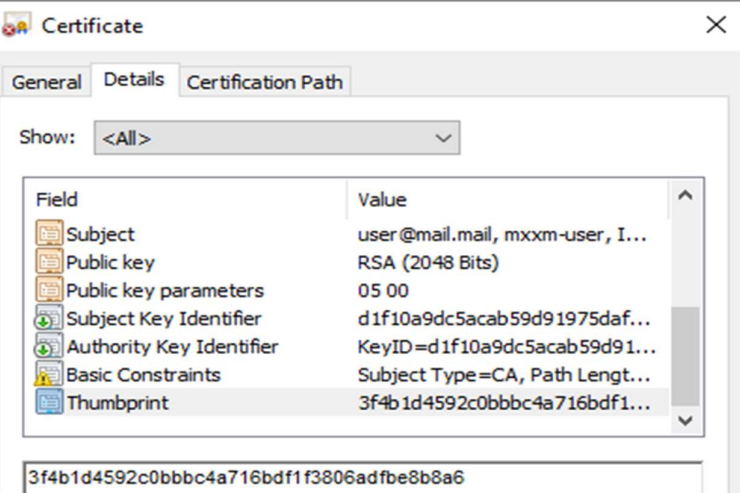

# API Overview

# Terminology

In this section are listed some terminology used in the documentation.

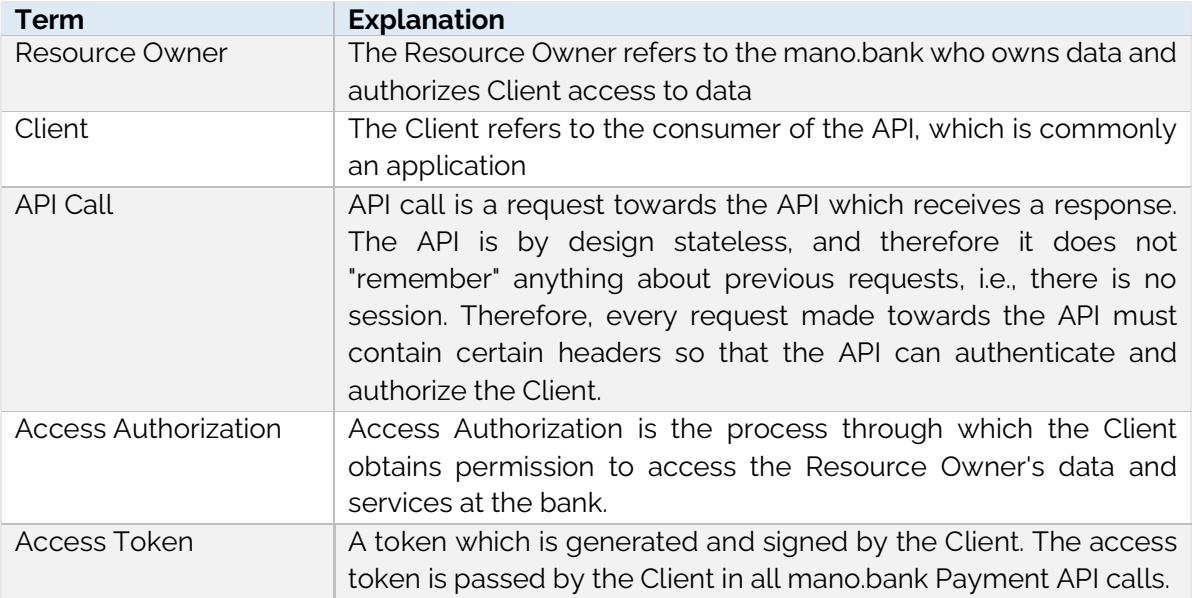

# API HTTP Methods

RESTful APIs use HTTP methods to perform actions to fetch, modify, add or delete resources. Here is the list of methods used in this API.

GET - This method reads a resource and returns it. It returns 200 on success.

**POST** - This method creates a new resource. It returns 201 on success.

Following table shows which methods are supported by the APIs.

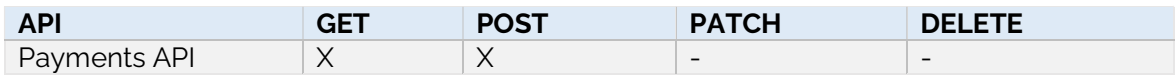

# API Endpoints

Payments API supports following endpoints:

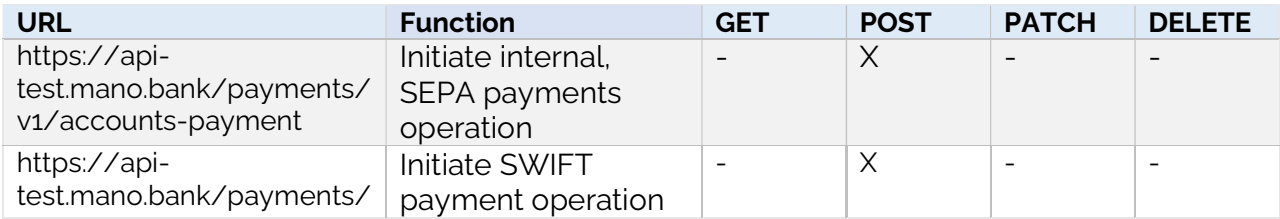

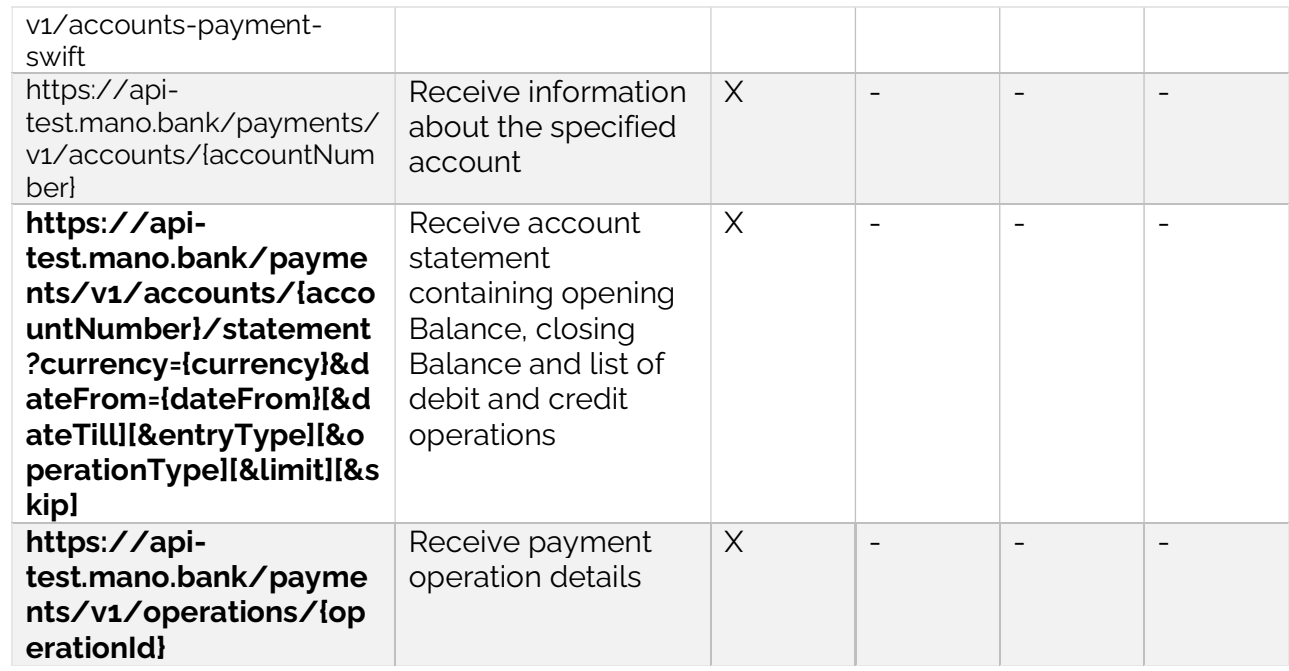

### API Response codes

The API response HTTP codes are returned for the user application within the JSON object. These codes can be divided into four categories.

- 2xx Success
- 3xx Redirection
- 4xx Client errors
- 5xx Server error

Every response returned by this API has a response code. Response codes can be used to check the result of the requests, e.g., was the request successful or did it fail.

The following table shows the return codes used by Payment API:

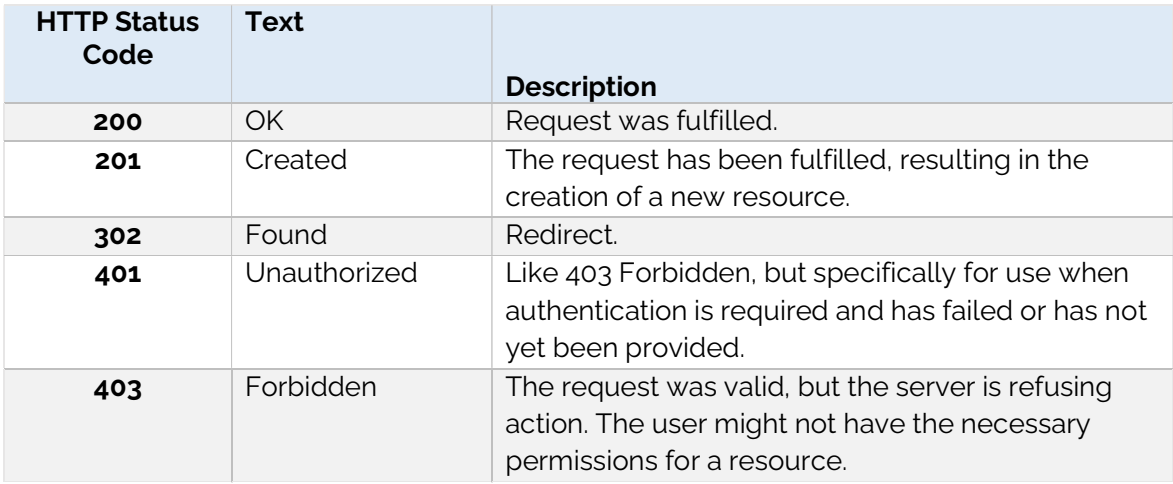

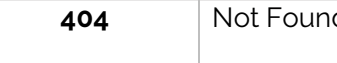

# **Idempotency**

mano.bank Payments APIs support idempotency, allowing to retry a request multiple times while only performing the action once. This helps avoid unwanted duplication in case of failures and retries.

If a transient error or a time-out occurred and the action was not completed in the previous request, the subsequent retry pushes the action to its completion. If the action is already completed, the action is to be performed only once and the same result is to be returned for the retry process.

mano.bank payment-related API is idempotent. The following table shows the payment idempotency rules.

### Idempotency fields

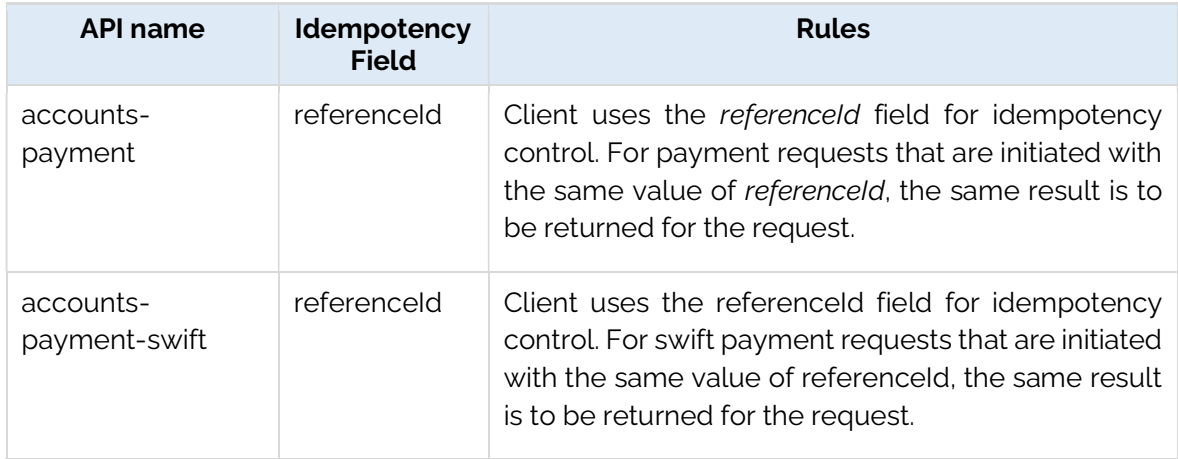

The following table lists the idempotency fields of APIs.

**Note:** Pay attention, field name should be strongly case sensitive and in camelCase, as specified here, otherwise idempotency won't be applied. It's on client responsibility.

Note: This API checks the consistency of these key request parameters such as referenceld, payerAccountNumber, beneficiaryAccountNumber, amount and currency. If any of the key values is different from that of the previous request, the error REPEAT\_REQ\_INCONSISTENT is to be returned.

# Message encoding

To prevent errors or ambiguity caused by special characters enclosed in a message, encode the message properly before transmitting it.

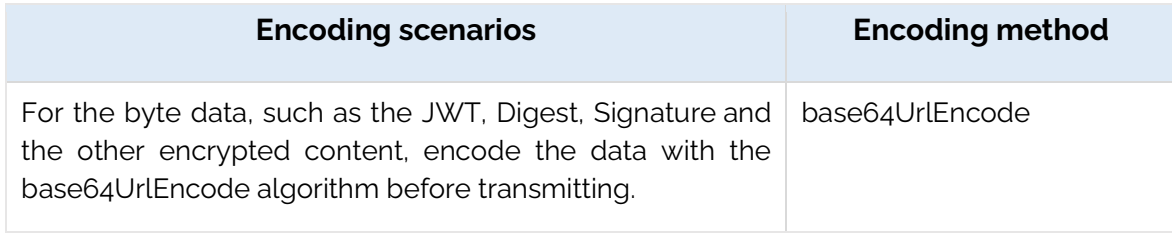

### Example for Base64UrlEncode in JavaScript Code Snippet

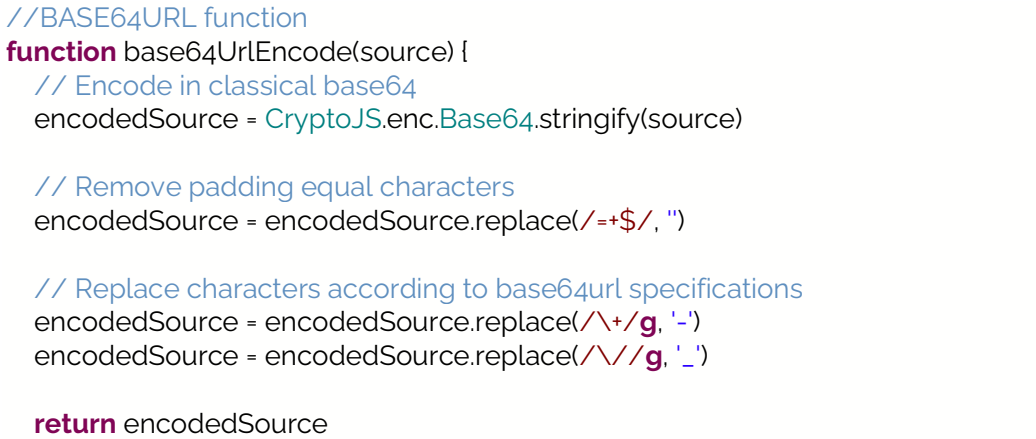

# HTTP Message Headers

}

Request Headers (expected as part of the request)

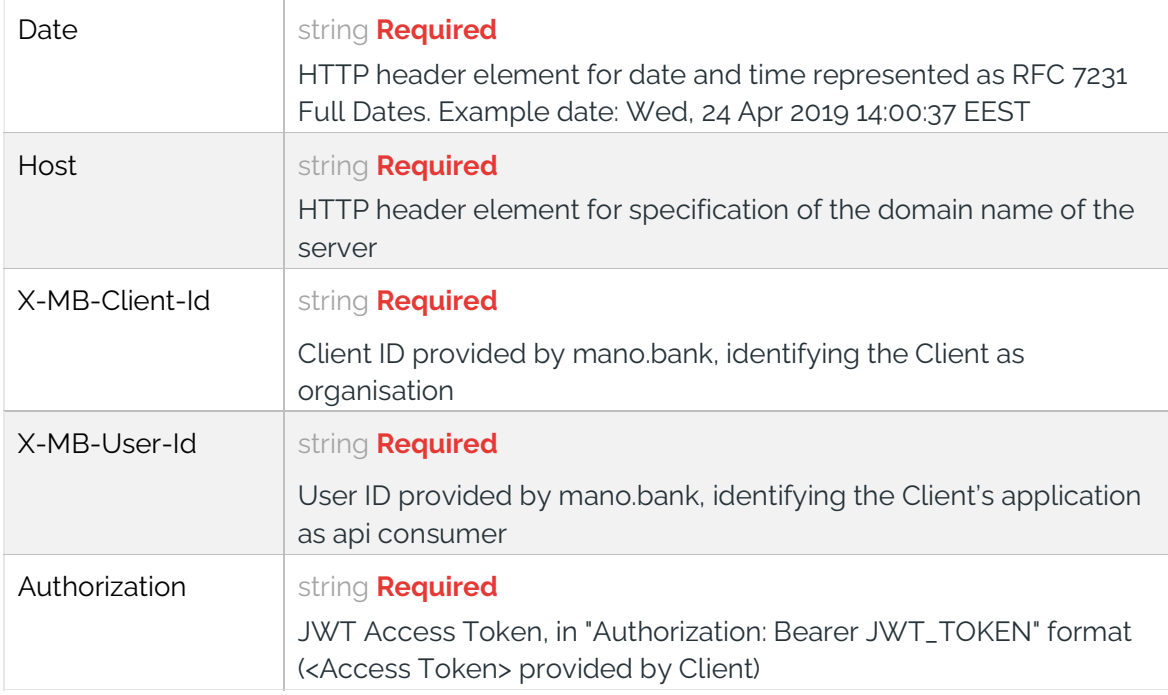

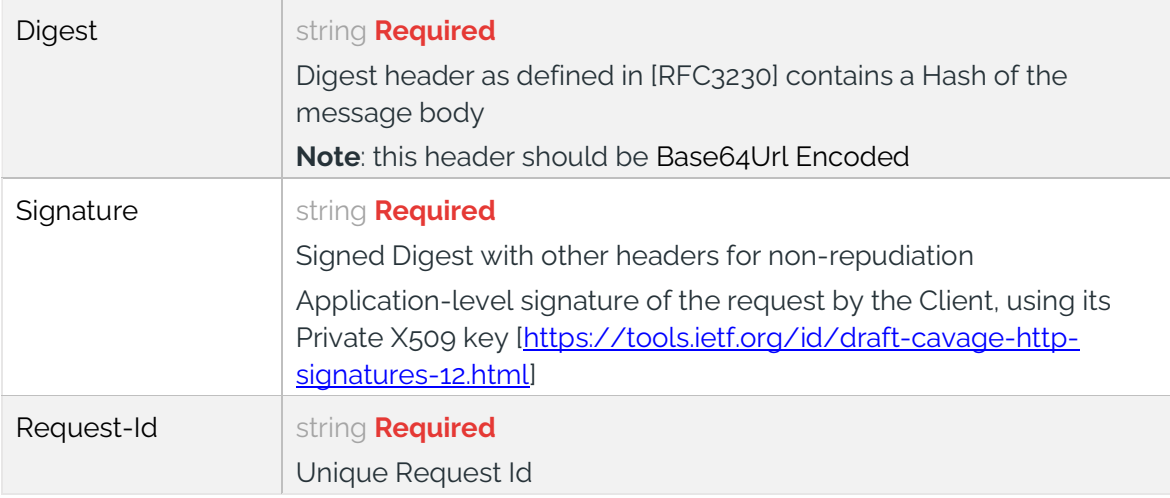

### Digest Header format

SHA256 hash of the HTTP request's payload(messageBody), which is Base64Url Encoded and normalized as a **Digest** HTTP header. You must concatenate SHA-256=" with the digest string, as shown below.

#### Digest calculation example in JavaScript Code Snippet

function calculateDigest() { const requestData = resolveRequestBody(); const sha256digest = CryptoJS.SHA256(requestData); //base64UrlEncode const base64sha256 = base64UrlEncode(sha256digest); //concatenate SHA-256= const calculatedDigest = 'SHA-256=' + base64sha256; return calculatedDigest; }

#### Example: payload(messageBody) =

}

```
{
  "referenceId": "PMD-02498", 
   "amount": 99.04, 
  "currency": "EUR", 
   "payerAccountNumber": "LT225030120000000198", 
   "beneficiaryAccountNumber": "LT805030120000000221", 
   "paymentDetailsType": "UNSTRUCTURED", 
   "paymentDetails": "payment invoice nr.1032-26", 
  "beneficiary": { 
     "name": "Cargo357" 
  }
```
#### Result of calculated Digest should look like this:

### Host Header format

The Payments API server name to which the request is sent.

### In Test ENV

api-test.mano.bank

### In Production ENV

api.mano.bank

### Date Header format

Date and time the message originated, using GMT format, as defined by RFC7231.

#### Example:

Date: Wed, 25 Dec 2017 00:23:05 GMT

### JavaScript Code Snippet

String gmtDateTime = DateTimeFormatter.RFC\_1123\_DATE\_TIME.format(ZonedDateTime.now(ZoneId.of("GMT")))

# Authorization

Client Authorization is implemented using JSON Web Tokens (JWT).

### Understand how JWT is generally used

Please look at https://jwt.io/introduction/ For debugging JWT requests you can use https://jwt.io/#debugger To choose a library for JWT please see https://jwt.io Notice that the JWT tokens are case sensitive.

# Using JWT to communicate with mano.bank API

For each HTTP request, using the JWT library of your choice, create a JWT token, and set the following fields as described below. Set the JWT token in the request "Authorization" header as

"Authorization": "Bearer <JWT token>"

### Access token (jwt) structure

### JWT Structure: HEADER.PAYLOAD.SIGNATURE

### HEADER: ALGORITHM & TOKEN TYPE

The JWT header should have these parts: the type of the token, which is JWT, and the signing algorithm being used, such as HMAC SHA256 or RSA and key id used to sign this access token.

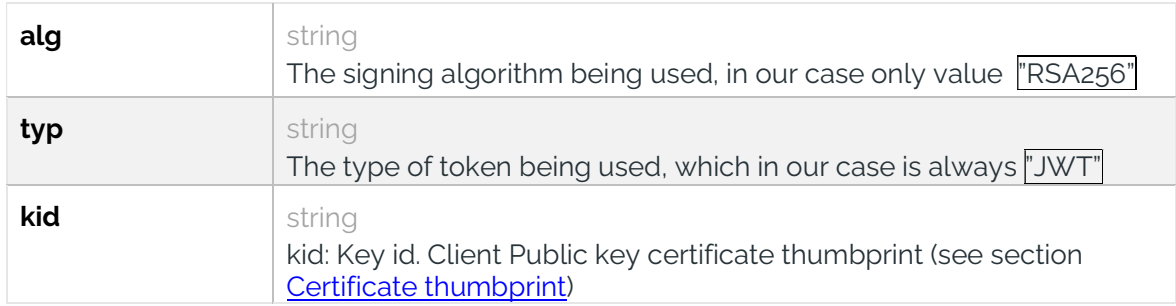

### PAYLOAD:DATA

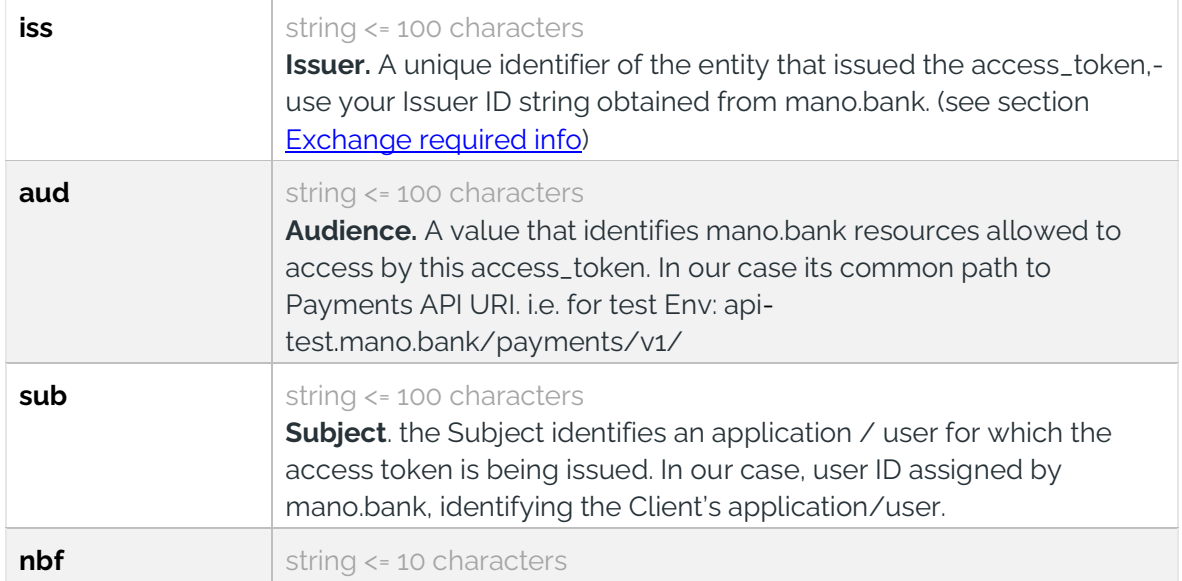

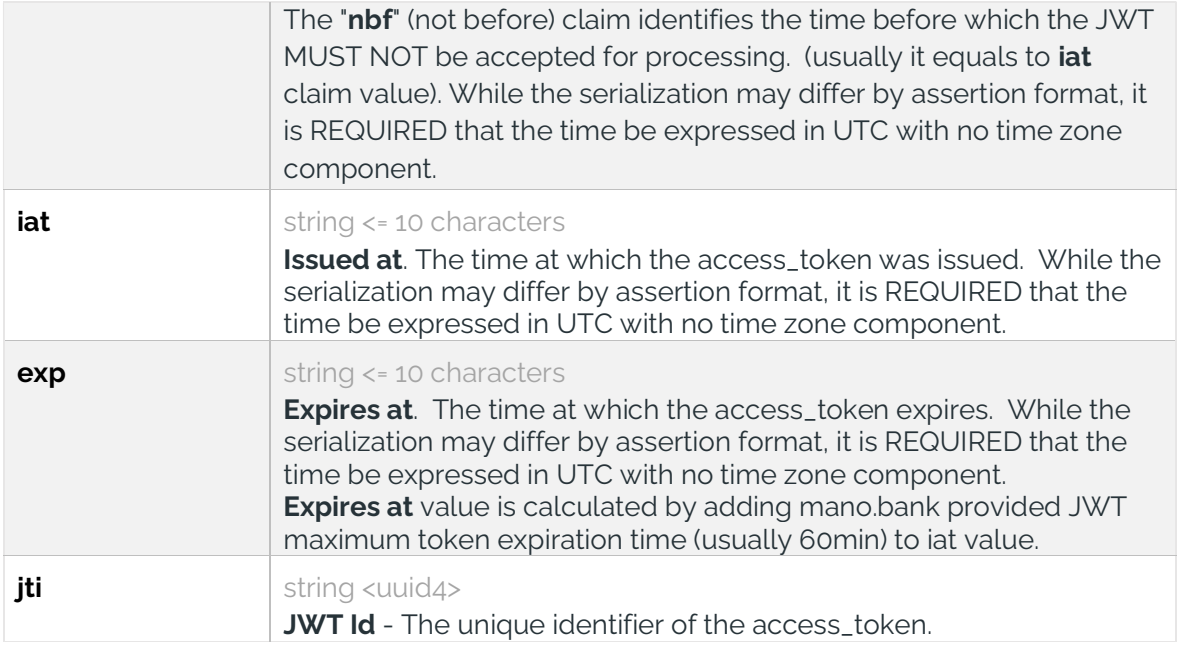

### **SIGNATURE**

The jwt signature part is created from the encoded header and the encoded payload signed with secret (Client Private Key) using the algorithm specified in the header.

For example: in case of RSA SHA256 algorithm, the signature will be created like in this javaScript code snippet:

```
// Set header for JWT
var header = { 
        'typ': 'JWT', 
        'alg': 'RS256', 
        'kid': pm.environment.get('jwt_kid') // Client Public key certificate thumbprint 
value 
}; 
// Prepare timestamp in seconds 
var currentTimestamp = Math.floor(Date.now() / 1000) 
// Set data payload for JWT 
var data = \{'iss': pm.environment.get('jwt_iss'),
       'aud': pm.environment.get('jwt_aud'),
       'sub': pm.environment.get('jwt_sub'),
        'nbf': currentTimestamp, 
        'iat': currentTimestamp, 
        'exp': currentTimestamp + 30, // expiry time is 30 seconds from time of creation 
        'jti': 'jwt_nonce' // const value is just for demonstration purpose 
} 
var sHeader = JSON.stringify(header);
var sPayload = JSON.stringify(data);
```
// build token and sign token

var signedToken = KJUR.jws.JWS.sign(header.alg, sHeader, sPayload, pri\_key);

pm.environment.set('jwt\_signed', signedToken);

The signature is used to verify the JWT payload wasn't changed along the way, and to verify that the issuer of the JWT is Client.

Example of JWT Header and Payload

#### HEADER: ALGORITHM & TOKEN TYPE

```
\{ \} "typ": "JWT", 
 "alg": "RS256", 
 "kid": "3f4b1d4592c0bbbc4a716bdf1f3806adfbe8b8a6" 
}
```
#### PAYLOAD:DATA

```
{
  "iss": "mxm", 
 "aud": "api-test.mano.bank/payments/v1/", 
 "sub": "mxm-api-user", 
 "iat": 1650869127, 
 "exp": 1650872127, 
 "jti": "jwt_nonce" 
}
```
#### **Calculation Result with encoded and decoded values**

**Encoded PASTE A TOKEN HERE** 

eyJ0eXAiOiJKV1QiLCJhbGciOiJSUzI1NiIsImt pZCI6IjNmNGIxZDQ10TJjMGJiYmM0YTcxNmJkZj FmMzqwNmFkZmJ10GI4YTYifQ.eyJpc3MiOiJteG 0iLCJhdWQi0iJhcGktdGVzdC5tYW5vLmJhbmsvc GF5bWVudHMvdjEvIiwic3ViIjoibXhtLWFwaS11 c2VyIiwibmJmIjoxNjUyNzgyNTA0LCJpYXQiOjE 2NTI3ODI1MDQsImV4cCI6MTY1Mjc4MjUzNCwian RpIjoiand0X25vbmNlIn0.cuXYKzhBnRFHDRUtJ NX2SmZLPnIP5ZDw3U1XKhvK0TYQjZxQTdMG37QX 6QgcX9J8YyaMyvExsYTrdom\_6w0BcWmXkRb1jmE \_VUPAH7-ADjLk\_RpSwprTT2VrKbz8BdcqqczdHxh2k30f-FrQtr7oAG2KFiUqmSNXTTeZ1dYf7x0HWqIhvtTD 3oz5UoJe7cZuNvGbSXpZH9Qb0GbF77B0PaYLBUR iUoqN8101M2xBZSLnB2HotMw4n5Hy27R9prJ0x6

pQJejU7WmvfeopL0JmmRZ6H8UFHyX6UKcj\_Hvbh DxYYiyFva8fn6p1vXGdlh-KSw1ha380Ip8xFlzqx7sJEg

#### **Decoded** EDIT THE PAYLOAD AND SECRET

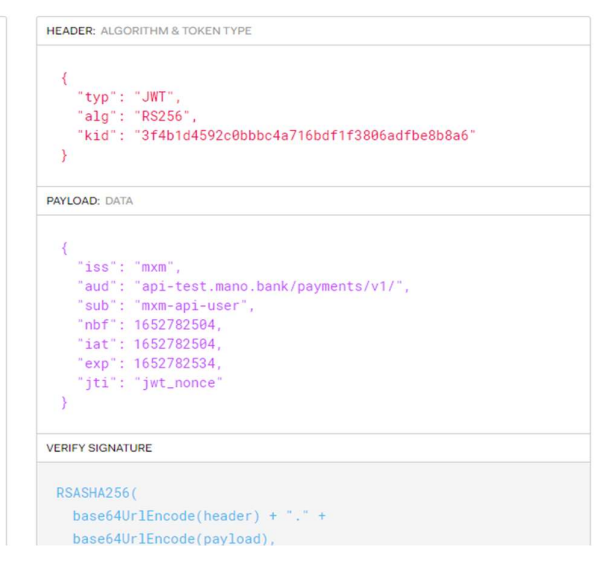

# Payment Request Data non-repudiation assurance

Before calling the **payments/v1/accounts-payment** endpoint for SEPA payment or payments/v1/accounts-payment-swift endpoint for SWIFT payment, client must sign HTTP Request to ensure data non-repudiation.

### Purpose

To ensure Payment data non-repudiation

- the Client Private key is used by the Client Application to digitally sign payments/v1/accounts-payment Request or payments/{{base\_url}}/accountspayment-swift Request.
- from the other hand mano.bank payment API uses the Client user' certificate to verify received payments/v1/accounts-payment Request or payments/{{base\_url}}/accounts-payment-swift Request.

The Request signing process should be completed using the 'Draft Cavage HTTP Signature method' as defined by ietf.org in https://tools.ietf.org/id/draft-cavage-http-signatures-12.html.

### How does it work?

Payment API has a mandatory Signature Header which has the following format

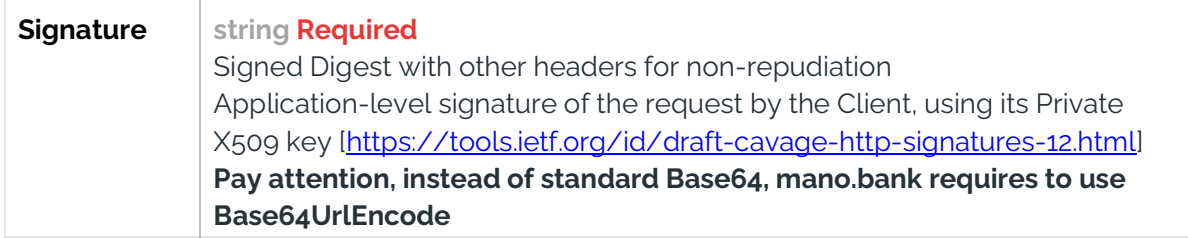

### Sign a request

The following graphic shows an overview of the Request signature creation process:

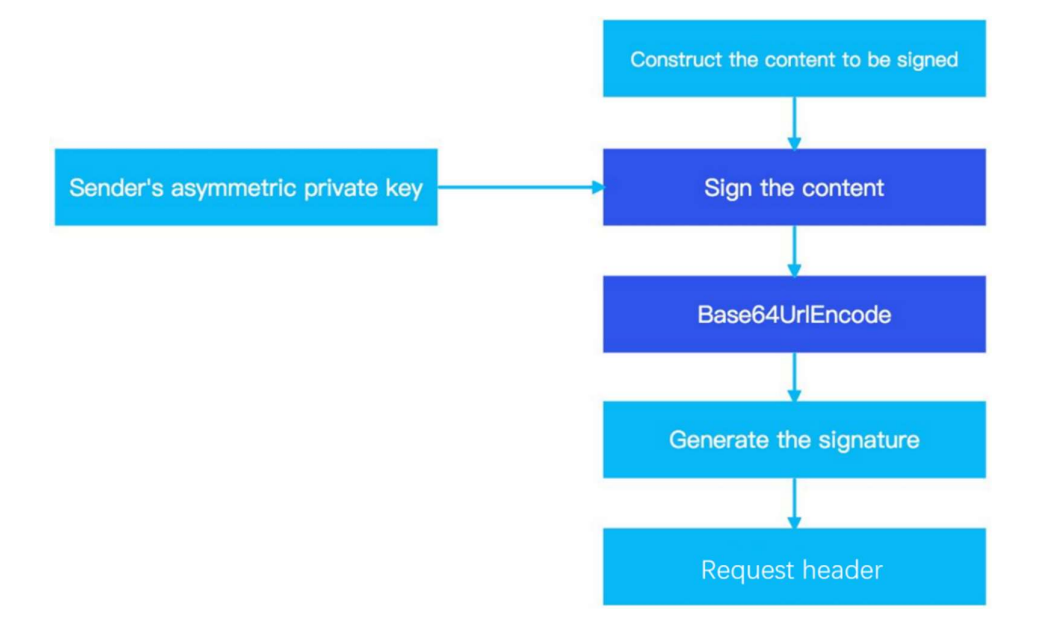

The signature is sent in the 'Signature' HTTP Header as described in the RFC.

Payment API follows the **HTTP Signature spec** but with some restrictions as listed below.

Signature header must have the following structure with these attributes:

#### Signature:

keyId="<thumbprint>", algorithm="rsa-sha256", headers="<signature headers>", signature="<signature code>"

- The keyId attribute is the thumbprint number of the Client user X.509 certificate/key pair generated by Client (see section )
- The key size for the used RSA key pair must be at least 2048 bit
- The only allowed algorithm is rsa-sha256
- The headers attribute specifies required list of Request Headers included in Signature:
	- o host date (request-target) x-mb-client-id x-mb-user-id request-id contenttype digest
	- o headers must be listed in lowercase
	- o headers must be concatenated in this specified order
	- o The request-target is a combination of the HTTP action verb and the request URI path, for example (request-target): post payments/v1/accounts-payment
- The Final signature attribute should be created using following algorithm:

signature="Base64UrlEncode(RSA-SHA256(signingString))"

### Example – Request with Signature header

POST https://api.mano.bank/payments/v1/accounts-payment

Let's say we have request with Headers and Body

Digest: SHA-256=8VIIqcNA1L8UQfYyXHxJ2NsOYv2jPgA57mnaYrsemxE Date: Tue, 17 May 2022 10:15:05 GMT X-MB-Client-Id: mxm X-MB-User-Id: mxm-api-user Request-Id: 9e9ad826-df2c-4de6-9a52-ad754ee130bb Content-Type: application/json Authorization: Bearer eyJ0eXAiOiJKV1QiLCJhbGciOiJSUzI1NiIsImtpZCI6IjNmNGIxZDQ1OTJjMGJiYmM0YTcxNmJkZjFmM zgwNmFkZmJlOGI4YTYifQ.eyJpc3MiOiJteG0iLCJhdWQiOiJhcGktdGVzdC5tYW5vLmJhbmsvcGF5 bWVudHMvdjEvIiwic3ViIjoibXhtLWFwaS11c2VyIiwibmJmIjoxNjUyNzgyNTA0LCJpYXQiOjE2NTI3O DI1MDQsImV4cCI6MTY1Mjc4MjUzNCwianRpIjoiand0X25vbmNlIn0.cuXYKzhBnRFHDRUtJNX2SmZ LPnIP5ZDw3UlXKhvK0TYQjZxQTdMG37QX6QgcX9J8YyaMyvExsYTrdom\_6w0BcWmXkRb1jmE\_V UPAH7-ADjLk\_RpSwprTT2VrKbz8BdcqqczdHxh2k30f-FrQtr7oAG2KFiUqmSNXTTeZ1dYf7xOHWqIhvtTD3oz5UoJe7cZuNvGbSXpZH9QbOGbF77BOPaYL BURiUoqN8101M2xBZSLnB2HotMw4n5Hy27R9prJOx6pQJejU7WmvfeopL0JmmRZ6H8UFHyX6U Kcj\_HvbhDxYYiyFva8fn6p1vXGdlh-KSw1ha380Ip8xFlzqx7sJEg Host: api-test.mano.bank { "referenceId": "142-019", "amount": 99.04, "currency": "EUR", "payerAccountNumber": "LT945030120000000163", "beneficiaryAccountNumber": "LT897300010152608069", "paymentDetailsType": "UNSTRUCTURED", "paymentDetails": "payment invoice nr.1032-26", "beneficiary": { "name": "Metal and Metal"  $\Box$ }

To calculate Signature header and its components you should:

Create signing string from (request target) and headers – like in this javaScript code snippet:

const url = new sdk.Url(resolveVariables(request.url)); const host = url.getHost().toLowerCase(); const path = url.getPathWithQuery(); const method = request.method.toLowerCase(); const date = moment().utc().format("ddd, DD MMM YYYY HH:mm:ss") + " GMT"; const x\_client\_id = pm.environment.get('client-id'); const x\_user\_id = pm.environment.get('user-id'); const content\_type = pm.environment.get('content-type'); const request\_id =  $quid.v4()$ ;

// prepare signingString from Request Headers

 var signingString = `host: \${host}\n` + `date: \${date}\n` + `(request-target): \${method} \${path}\n` + `x-mb-client-id: \${x\_client\_id}\n` + `x-mb-user-id: \${x\_user\_id}\n` + `request-id: \${request\_id}` ;

const digest = calculateDigest(); signingString += `\ncontent-type: \${content\_type}\ndigest: \${digest}`

Resulting signingString= host: api-test.mano.bank\n date: Tue, 17 May 2022 10:15:05 GMT\n (request-target): post /payments/v1/accounts-payment\n x-mb-client-id: mxm\n x-mb-user-id: mxm-api-user\n request-id: 9e9ad826-df2c-4de6-9a52-ad754ee130bb\n content-type: application/json\n digest: SHA-256=8VIIqcNA1L8UQfYyXHxJ2NsOYv2jPgA57mnaYrsemxE

Then signature code is signed with Client private key and Base64UrlEncoded, like in provided javaScript snippet below

```
function encryptSignature(signingString) { 
  const messageDigest = forge.md.sha256.create(); 
  messageDigest.update(signingString, "utf8"); 
  var s = forge.util.encode64(getPrivateKey().sign(messageDigest)); 
  //base64UrlEncoded 
  // Remove padding equal characters 
 s = s.replace(/ = + $/, ")
  // Replace characters according to base64url specifications
 s = s.replace(\sqrt{+}/q, '-')
 s = s.replace(/\sqrt{g}, '_')
  return s; 
}
```
The final Request with all Headers and signature code as part of Signature header should look like this example below:

```
Digest: SHA-256=8VIIqcNA1L8UQfYyXHxJ2NsOYv2jPgA57mnaYrsemxE 
Date: Tue, 17 May 2022 10:15:05 GMT 
X-MB-Client-Id: mxm 
X-MB-User-Id: mxm-api-user
```
Signature: keyId="3f4b1d4592c0bbbc4a716bdf1f3806adfbe8b8a6",algorithm="rsasha256",headers="host date (request-target) x-mb-client-id x-mb-user-id request-id content-type digest",signature="izPaXpArD7K3kx-VY5swGbVbBpeaVs02xndsF8v382\_0w3kFoxxZ2bdq\_awNfTGvBcoWBPkHRn41gfwfUQnnBMdMOov7Na9HViBAZvdmSWLb q8OEvGJwg\_JyEXNwSWrxIMsFu2xQz7q\_y\_iKdraU\_wKHXxp\_4qSKOCmjS8jn9rTzhf8qc5vX0BntSPa 0hmJy2Y-QbVxqEWFZjy7QHSxEXLdLsK7NKdA3hLLCcBxHcDofX34G0F1yxfZ\_YWzil6m8etQGhdvMqC665pnLUMAN\_qvpA\_X0LNGxQe6Vf-ngFeMMictZuDaV7FYOXkjEQ7j1bRbeiuX66UiyhgXEo5Q" Request-Id: 9e9ad826-df2c-4de6-9a52-ad754ee130bb Content-Type: application/json Authorization: Bearer eyJ0eXAiOiJKV1QiLCJhbGciOiJSUzI1NiIsImtpZCI6IjNmNGIxZDQ1OTJjMGJiYmM0YTcxNmJkZjFmMz gwNmFkZmJlOGI4YTYifQ.eyJpc3MiOiJteG0iLCJhdWQiOiJhcGktdGVzdC5tYW5vLmJhbmsvcGF5bW VudHMvdjEvIiwic3ViIjoibXhtLWFwaS11c2VyIiwibmJmIjoxNjUyNzgyNTA0LCJpYXQiOjE2NTI3ODI1MD QsImV4cCI6MTY1Mjc4MjUzNCwianRpIjoiand0X25vbmNlIn0.cuXYKzhBnRFHDRUtJNX2SmZLPnIP5Z Dw3UlXKhvK0TYQjZxQTdMG37QX6QgcX9J8YyaMyvExsYTrdom\_6w0BcWmXkRb1jmE\_VUPAH7- ADjLk\_RpSwprTT2VrKbz8BdcqqczdHxh2k30f-FrQtr7oAG2KFiUqmSNXTTeZ1dYf7xOHWqIhvtTD3oz5UoJe7cZuNvGbSXpZH9QbOGbF77BOPaYLB URiUoqN8101M2xBZSLnB2HotMw4n5Hy27R9prJOx6pQJejU7WmvfeopL0JmmRZ6H8UFHyX6UKcj\_ HvbhDxYYiyFva8fn6p1vXGdlh-KSw1ha380Ip8xFlzqx7sJEg User-Agent: PostmanRuntime/7.29.0 Accept: \*/\* Postman-Token: e01ca5e4-8015-48a9-b3b5-8083792a93f7 Host: api-test.mano.bank { "referenceId": "142-019", "amount": 99.04, "currency": "EUR", "payerAccountNumber": "LT945030120000000163", "beneficiaryAccountNumber": "LT897300010152608069", "paymentDetailsType": "paymentDetails": "payment invoice nr.1032-26", "beneficiary": { "name": "Metal and Metal" } }

In case of successful Request processing, you should get the following Response (see Payment API specification for more details: https://developers.mano.bank/apidetails#api=payments-api&operation=payment )

```
Content-Type: application/json 
{ 
   "operationId": "00008355", 
   "status": "CONFIRMED", 
   "metadata": { 
      "responseId": "8e6bdaec-8bec-4cc8-894b-f77c34dfbaaf", 
     "correlationId": "3a10a79a-f1a1-4e69-a8d4-b866e6561aa1", 
     "hasErrorMessage": false, 
     "messages": [] 
   } 
}
```